### Lecture 8: Control flow

David Hovemeyer

February 7, 2024

601.229 Computer Systems Fundamentals

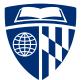

◆□▶ ◆□▶ ◆三▶ ◆三▶ 三三 のへぐ

- Control flow:
  - Decisions (if/then, switch)
  - Loops (for, while)
- Today's example programs are linked as control.zip on the course website

◆□▶ ◆□▶ ◆三▶ ◆三▶ 三三 のへぐ

# Decisions

▲□▶ ▲□▶ ▲ 三▶ ▲ 三 ● ● ●

#### Sometimes we want to jump unconditionally

- Continue a loop
- Complete a decision construct
- ► This is the jmp instruction
- Because unconditional, not directly useful for implementing decisions and loops

▲ロ ▶ ▲周 ▶ ▲ 国 ▶ ▲ 国 ▶ ● の Q @

But, definitely useful and necessary

 Condition codes are status bits updated by most ALU instructions to indicate the outcome of the instruction

▲ロ ▶ ▲周 ▶ ▲ 国 ▶ ▲ 国 ▶ ● の Q @

- Most important condition code bits:
  - CF: carry flag (unsigned operation overflowed)
  - ZF: zero flag (result was 0)
  - SF: sign flag (result was negative)
  - OF: overflow flag (signed operation overflowed)
- Condition code bits can be used to make decisions
  - ► If/else logic, loops

- cmp instruction: essentially the same as sub, except that it doesn't modify the "result" operand
  - Useful for comparing integer values
- Annoying quirk: AT&T syntax puts the operands in the opposite of the order you might expect
  - E.g., cmpl %eax, %ebx computes %ebx %eax and sets condition codes appropriately

- test instruction: essentially the same as and, but doesn't modify the "result" operand
- Example:

testl \$0x80, %eax Sets ZF (zero flag) IFF bit 7 of %eax is 0 The set X instructions set a single byte to 0 or 1 depending on whether a condition code bit is set

▲□▶ ▲□▶ ▲□▶ ▲□▶ ▲□ ● ● ●

- Useful to get the result of a comparison as a data value
- Example:

setz %al

Set %al (low byte of %rax) to 1 IFF ZF (zero flag) is set

Most often, we want to use the result of a comparison in order to influence a *conditional jump* instruction (used for implementing if/else logic and eventually-terminating loops)

Examples ( $^$  means XOR,  $\sim$  means NOT, & means AND, | means OR):

| Instruction | Condition for jump | Meaning                           |
|-------------|--------------------|-----------------------------------|
| je, jz      | ZF                 | jump if equal                     |
| jl          | SF ^ OF            | jump if less                      |
| jle         | (SF ^ OF)   ZF     | jump if less than or equal        |
| jg          | ~(SF ^ OF) & ~ZF   | jump if greater                   |
| jge         | ~(SF ^ OF)         | jump if greater than or equal     |
| ja          | ~CF & ~ZF          | jump if above (unsigned)          |
| jae         | ~CF                | jump if above or equal (unsigned) |
| jb          | CF                 | jump if below (unsigned)          |
| jbe         | CF   ZF            | jump if below or equal (unsigned) |

Basic approach for implementing an if statement (C and assembly):

```
/* C code */ /* assembly code */
if (compare op1 and op2) {
    conditionally-executed code
} conditionally-executed code
rest of code...
.Lout:
    rest of code...
```

▲ロ ▶ ▲周 ▶ ▲ 国 ▶ ▲ 国 ▶ ● の Q @

Idea is that jX jumps to .Lout if the condition evaluates as false

Basic approach for implementing an if/else statement (C and assembly):

```
/* C code */
                                      /* assembly code */
if (compare op1 and op2) {
                                         cmp op2, op1
    code if true
                                          jX .LelsePart
} else {
                                          code if true
    code if false
                                          jmp .Lout
}
                                      .LelsePart:
rest of code...
                                          code if false
                                      .Lout:
                                          rest of code...
```

jX jumps to .LelsePart if the condition evaluates as false

### Example: can you vote?

```
/* vote.S */
.section .rodata
sAgePrompt: .string "What is your age? "
sInputFmt: .string "%d"
sCanNotVoteMsg: .string "You can vote, yay!\n"
sCannotVoteMsg:
.string "You're not old enough to vote yet\n"
.section .bss
age: .space 4
.section .text
```

main:

.globl main n: subq \$8, %rsp movl \$0, %eax
movq \$sAgePrompt, %rdi
call printf

movl \$0, %eax
movq \$sInputFmt, %rdi
movq \$age, %rsi
call scanf

cmpl \$18, age
jl .LtooYoungToVote
movq \$sCanVoteMsg, %rdi
jmp .LprintMsg

.LtooYoungToVote: movq \$sCannotVoteMsg, %rdi

.LprintMsg: movl \$0, %eax call printf addq \$8, %rsp

ret

▲□ > ▲圖 > ▲目 > ▲目 > ▲目 > ● ④ < ⊙

```
$ gcc -c -no-pie -o vote.o vote.S
$ gcc -no-pie -o vote vote.o
$ ./vote
What is your age? 17
You're not old enough to vote yet
$ ./vote
What is your age? 18
You can vote, yay!
```

◆□▶ ◆□▶ ◆三▶ ◆三▶ 三三 - のへで

Clicker quiz omitted from public slides

### Implementing decisions (switch)

switch statement: multiway branch based on an integer value

Example:

```
int month;
scanf("%d", &month);
switch (month) {
case 1: case 3: case 5: case 7:
case 8: case 10: case 12:
 printf("31 days\n"); break;
case 4: case 6: case 9: case 11:
  printf("30 days\n"); break;
case 2:
  printf("28 or 29 days\n); break;
default:
 printf("not a valid month\n");
}
```

One approach: translate into equivalent of if/else if/...

This might be the best approach if the range of tested integers is not dense

▲□▶ ▲□▶ ▲□▶ ▲□▶ ▲□ ● ● ●

If the range of tested integers is dense, can use a jump table

- Jump table = array of code addresses
- Look up entry, jump to that location
- ► *O*(1) time!
- Full demo program months.S in control.zip

#### Assume that %esi contains an integer value input by the user

```
cmpl $1, %esi
    jl .LDefaultCase
    cmpl $12, %esi
   jg .LDefaultCase
   dec %esi
   jmp *.LJumpTable(,%esi,8)
.L31DaysCase:
    code to handle months 1, 3, 5, etc.
    jmp .LSwitchDone
.L30DaysCase:
    code to handle months 4, 6, 9, etc.
    jmp .LSwitchDone
.LFebCase:
    code to handle month 2
    jmp .LSwitchDone
.LDefaultCase:
    code to handle invalid month values
.LSwitchDone:
```

#### Assume that %esi contains an integer value input by the user

```
cmpl $1, %esi
    jl .LDefaultCase
    cmpl $12, %esi
   jg .LDefaultCase
   dec %esi
   jmp *.LJumpTable(,%esi,8) <-- jump table lookup</pre>
.L31DaysCase:
    code to handle months 1, 3, 5, etc.
    jmp .LSwitchDone
.L30DaysCase:
    code to handle months 4, 6, 9, etc.
    jmp .LSwitchDone
.LFebCase:
    code to handle month 2
    jmp .LSwitchDone
.LDefaultCase:
    code to handle invalid month values
.LSwitchDone:
```

The actual jump table is simply an array of pointers, where the element values are code addresses specified using labels

▲ロ ▶ ▲周 ▶ ▲ 国 ▶ ▲ 国 ▶ ● の Q @

.LJumpTable:

- .quad .L31DaysCase
- .quad .LFebCase
- .quad .L31DaysCase
- .quad .L30DaysCase
- .quad .L31DaysCase
- .quad .L30DaysCase
- .quad .L31DaysCase
- .quad .L31DaysCase
- .quad .L30DaysCase
- .quad .L31DaysCase
- .quad .L30DaysCase
- .quad .L31DaysCase

# Loops

シック 単 (中本) (中本) (日)

One way to implement a loop (essentially a while):

```
.Ltop:

cmp value, reg

jX .Ldone

loop body

jmp .Ltop

.Ldone:
```

code following loop...

Assumes that:

reg is a loop counter

▶ j*X* is a conditional jump which, when taken, terminates loop

### Implementing loops

Slightly more clever approach (also for implementing while):

jmp .LcheckCond

.Ltop: loop body

```
.LcheckCond:
cmp value, reg
jX .Ltop
```

code following loop...

Assumes that:

reg is a loop counter

▶ j*X* is a conditional jump which, when taken, *continues* loop This approach eliminates an unconditional jump from the loop body Compute fib(n) where:

fib(0) = 0fib(1) = 1For n > 1, fib(n) = fib(n - 2) + fib(n - 1)

▲□▶▲□▶▲≡▶▲≡▶ ≡ めぬる

### Loop example program

#### Note: this program will only work when $N \ge 1$

```
/* fib.S */
                                                             .LloopTop:
                                                                movl %r11d, %r9d
#define N 9
                                                                addl %r10d. %r11d
                                                                movl %r9d. %r10d
section rodata
                                                                inc %ecx
sResultMsg: .string "fib(%u) = %u\n"
                                                             .LtestCond:
section text
                                                                cmpl $N, %ecx
    .globl main
                                                                jl .LloopTop
main:
    subq $8, %rsp
                                                                movl $0, %eax
                                                                movq $sResultMsg, %rdi
   movl $1, %ecx /* %ecx is the loop counter */
                                                                movl $N, %esi
   movl $0, %r10d
                    /* %r10d stores fib(n-1) */
                                                                movl %r11d, %edx
                    /* %r11d stores fib(n) */
   movl $1, %r11d
                                                                call printf
    jmp .LtestCond
                                                                 addg $8, %rsp
                                                                ret
```

▲□▶ ▲□▶ ▲□▶ ▲□▶ ▲□ ● ● ●

```
$ gcc -c -no-pie -o fib.o fib.S
$ gcc -no-pie -o fib fib.o
$ ./fib
fib(9) = 34
```

Clicker quiz omitted from public slides

## Practical assembly programming tips

▲□▶ ▲圖▶ ▲ 臣▶ ▲ 臣▶ ― 臣 … のへぐ

- The .section directive specifies which "section" of the executable program assembled code or data will be placed in
- Put things in the right place!
- Code goes in .text
- Read-only data such as string constants go in .rodata
- Uninitialized (zero-filled) variables and buffers go in .bss
  - ▶ Use the .space directive to indicate how large these are
- Initialized (non-zero-filled) variables and buffers go in .data
  - There are various directives such as .byte, .2byte, .4byte, etc. to specify initialized data values

- Labels are names representing addresses of code or data in memory
- ► For functions and global variables, use appropriate names
  - Functions and data exported to other modules must be marked with .globl
- ► For control-flow targets within a function, use *local labels* 
  - ► These are labels which start with .L (dot, followed by upper case L)
  - The assembler will not add these to the module's symbol table
  - Using "normal" labels for control flow makes debugging difficult because gdb thinks they are functions!

- You can debug assembly programs using gdb!
- "Debugging by adding print statements" is much less practical for assembly programs than programs in a high level language
  - ▶ Which isn't to say it's not possible or (occasionally) useful
- Being able to use gdb confidently will greatly enhance your ability to develop working assembly language programs

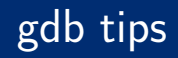

- Set breakpoints (break main, break myProg.S:123)
- ▶ where: see current call stack
- If you compiled your code with debugging symbols (i.e., using -g flag to gcc), next and step commands work as expected!
- If code is compiled without debug symbols, it's more difficult:
  - disassemble (or just disas): display assembly code of current function
  - stepi: step to next instruction
  - nexti: step to next instruction (stepping over call instructions)

- Use \$ prefix to refer to registers (e.g., \$rax, \$edi, etc.)
- Use print and casts to C data types when inspecting data:
  - Print 64 bit value %rsp points to: print \*(unsigned long \*)\$rsp

▲□▶ ▲□▶ ▲□▶ ▲□▶ ▲□ ● ● ●

- Print character string %rdi points to: print (char \*)\$rdi
- Print fourth element of array of int elements that %r12 points to: print ((int \*)\$r12)[3]
- Print contents of %rcx is hexadecimal: print/x \$rcx